学籍番号: 00 1114014

## $\overline{1}$  $1.1$  $1.2$  $1.3$

## $2 \overline{2}$

 $2.1$  $2.2$  U-Mart  $2.3$  $2.4$ 

3 Java  $3.1$  $3.2$  $3.3$  $3.4$  $4 \,$  $4.1$  $4.2$  $4.3$  $4.4$ 

 $5\,$ 

 $\mathbf 1$ 

 $1.1$ 

 $3 \t 4 \t 4$  $2 \t\t 6 \t\t 6$ 

 $\overline{2}$ 

 $3$   $1$ 

 $\text{Java}$  Java  $\text{Java}$ 

  $3$   $3$   $3$ 

4  $4$   $2$ 

and  $3$  or  $1$ 

 $U-Mart2002$ U-Mart  $5$  5  $-$  3  $2$  $2 \overline{2}$  $2.1$ 2 U-Mart U-Mart U-Mart  $\sim$  $2.2U$ -Mart U-Mart  $\,$ SpotPrice FuturePrice Date BoardNo( )

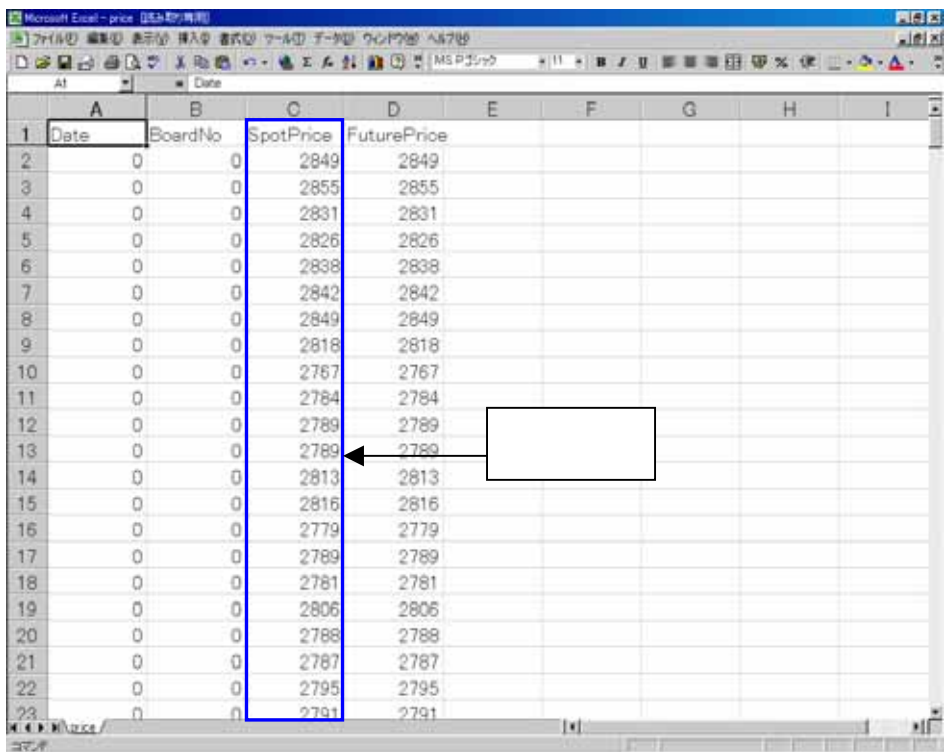

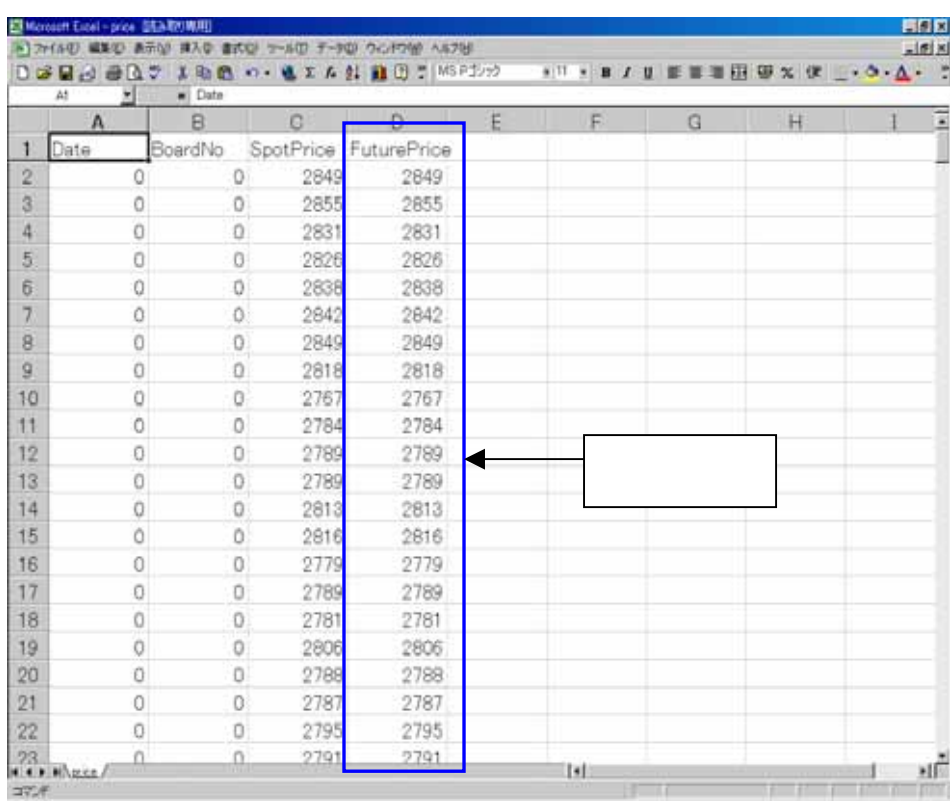

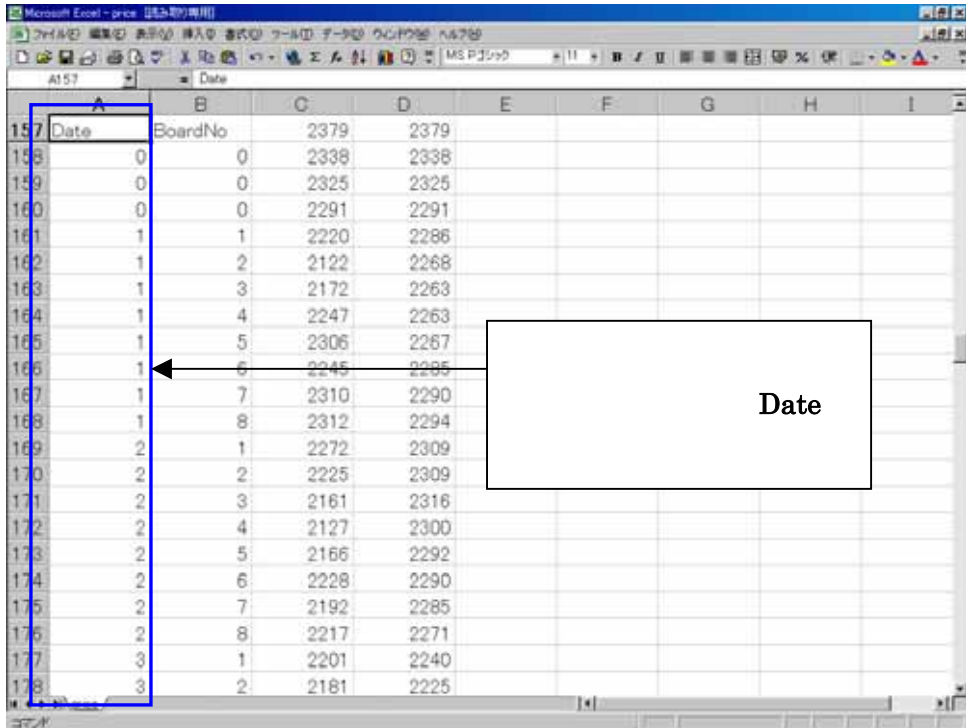

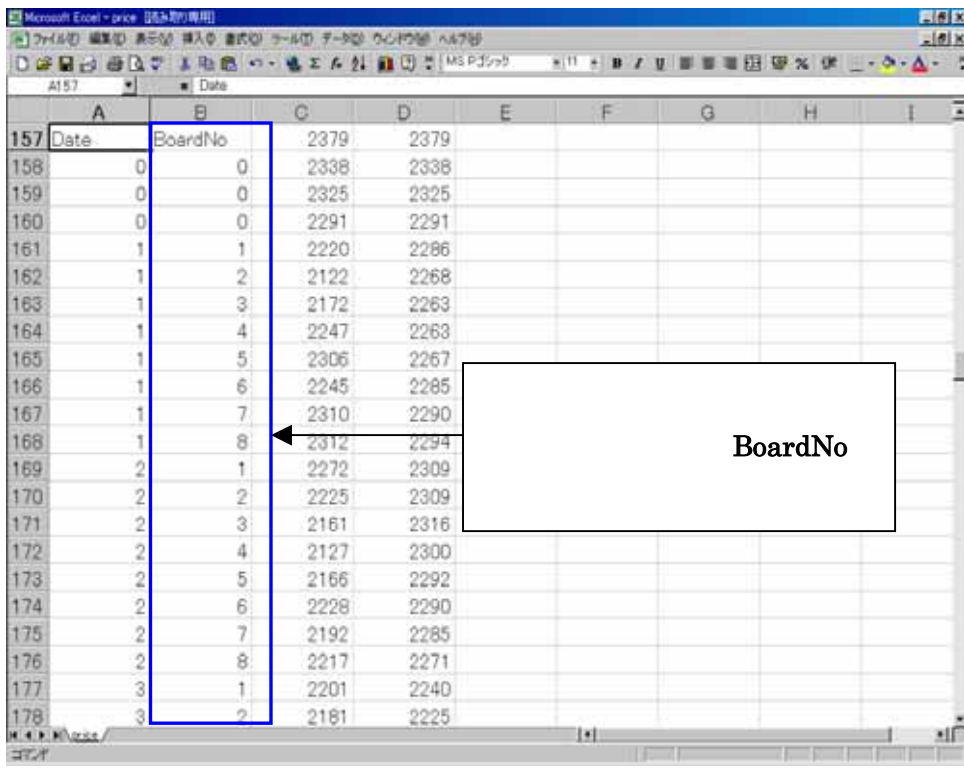

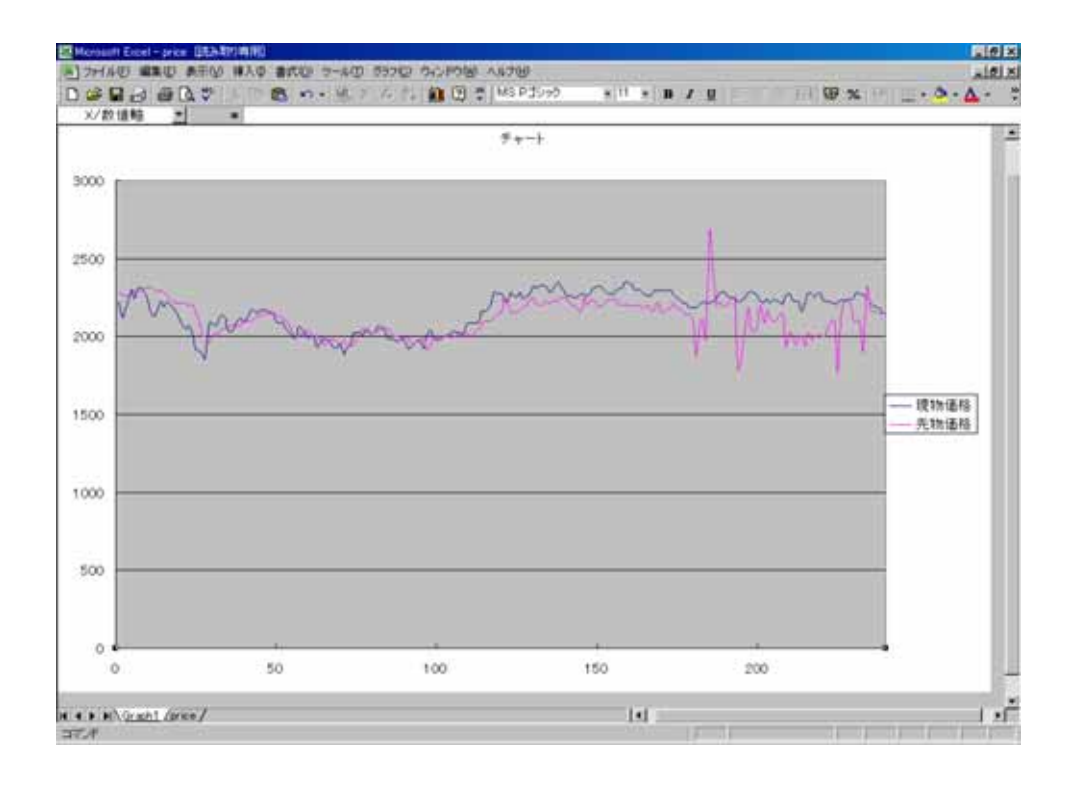

 $1 \t 8 \t 30 \t 240$ 

 $180$ 

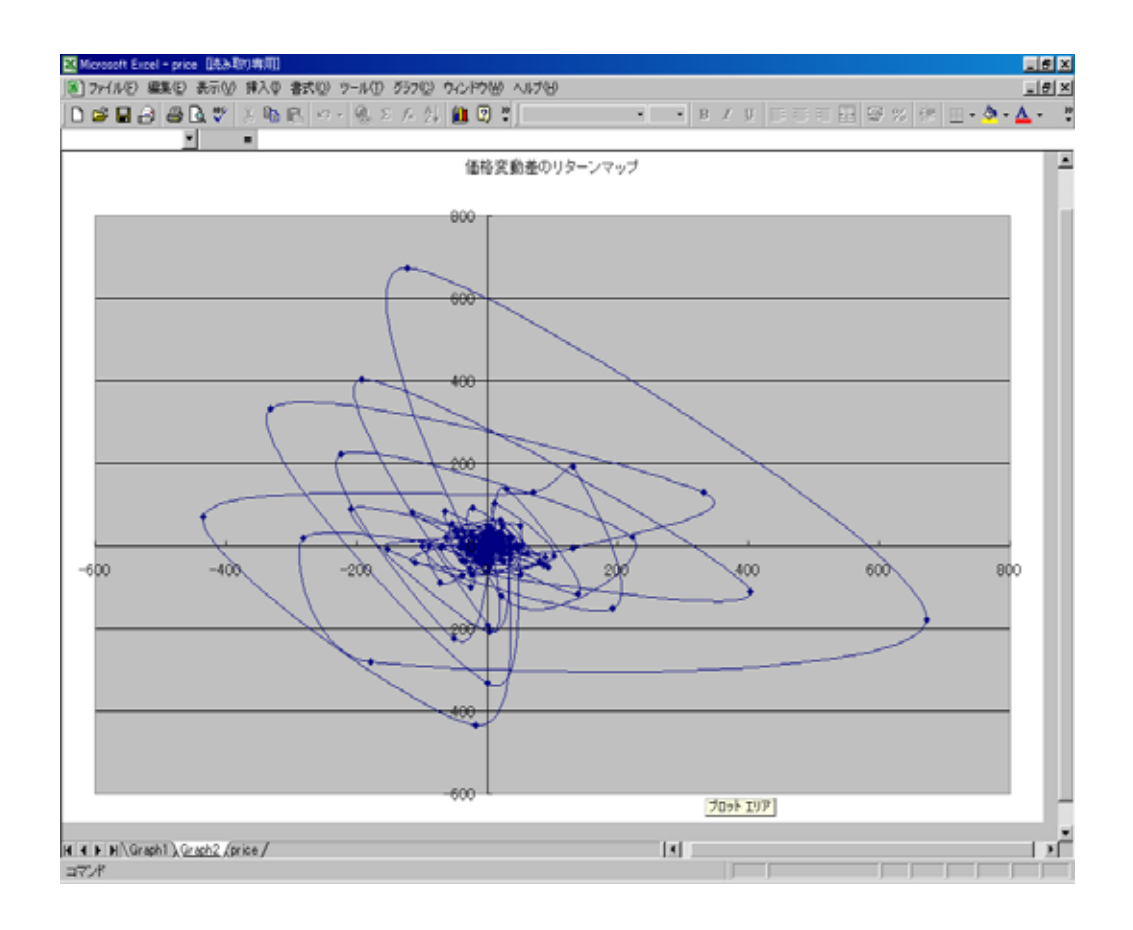

U-Mart **U-Mart** 

3 Java

 $3.1$ 

Java university of the View Service of the View Service of the View Service of the View Service of the View Service of the View Service of the View Service of the View Service of the View Service of the View Service of the

 $3.2$ 

Object Oriented

Oriented OO  $UML$  00  $\overline{00}$ 

 $\Omega$ bject

 $Type$ 

U-Mart Java 3. Java Java Java Java Varian U-Mart Java

 $\rightarrow$   $\rightarrow$ 

 $3.3$ 

 $3.3$ 

EXTERNEE STRAIN TECHNICAL SURVEYS JAVA

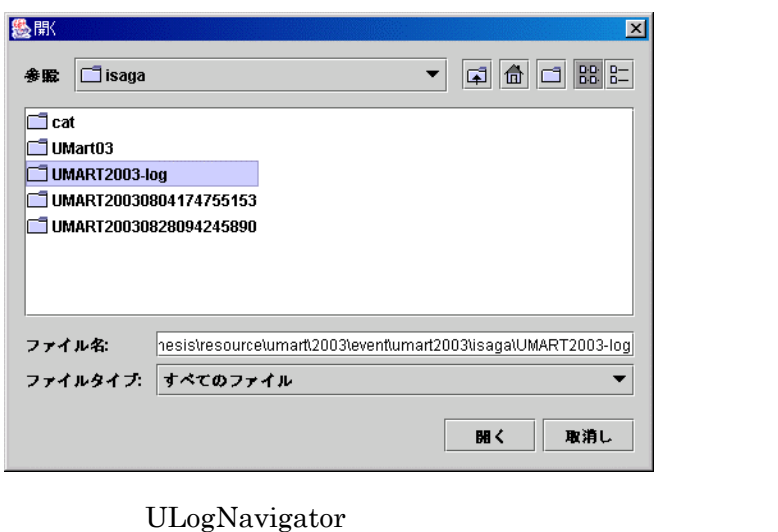

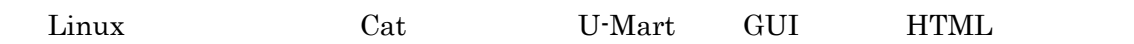

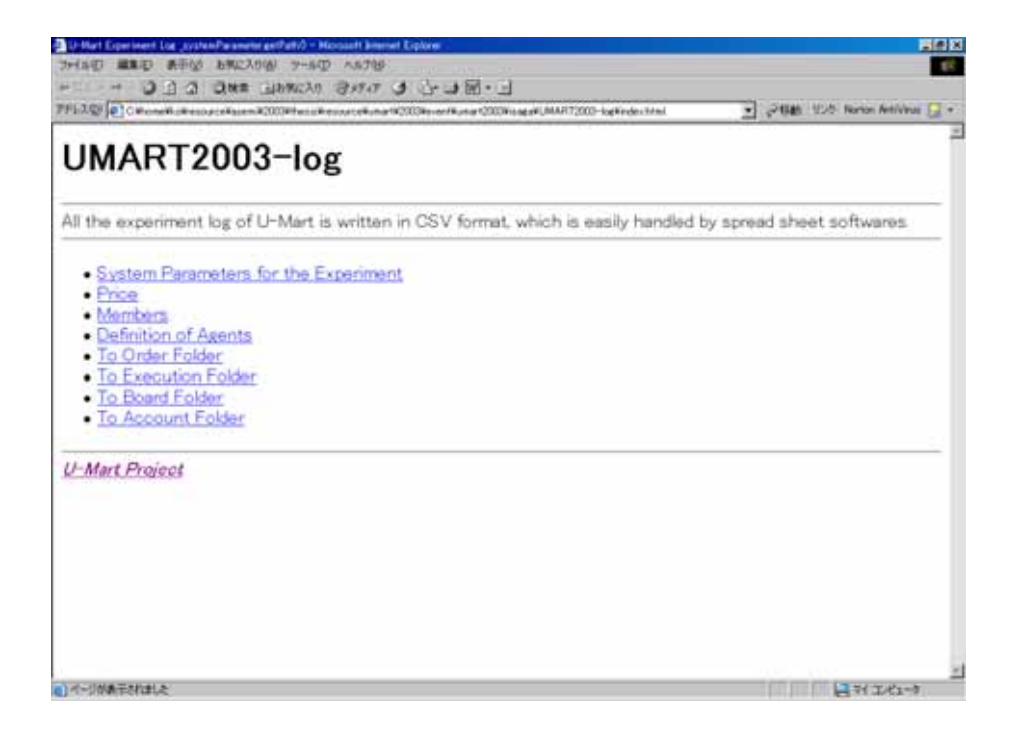

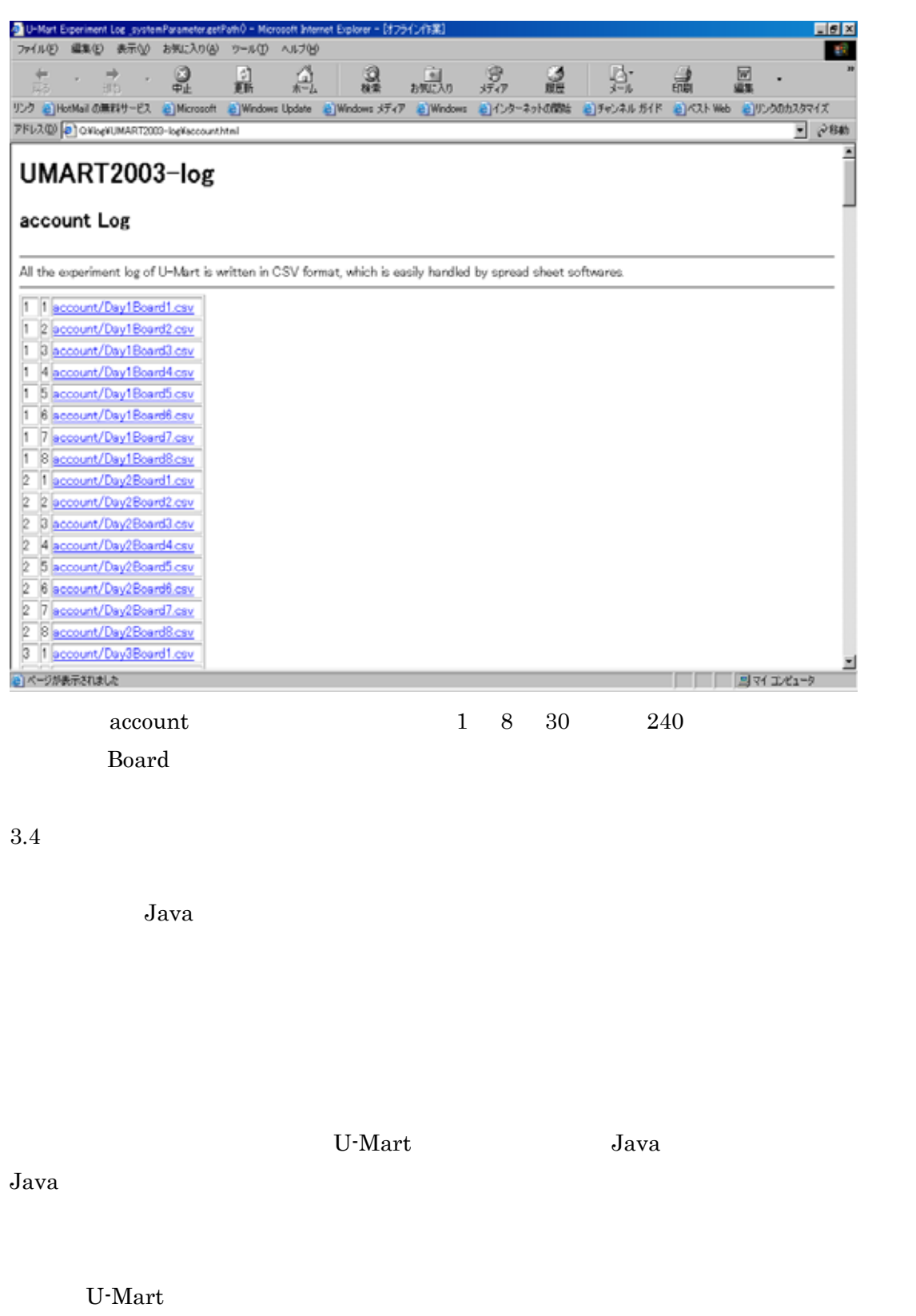

 $4 \,$ 

 $4.1$ 

John. H. Holland Hidden Order

U-Mart

U-Mart  $U$ -Mart  $\Gamma$ 

 $2002$  11 U-Mart

 $4$ 

4  $\frac{4}{3}$ 

```
4.22002 U-Mart 1 1 6
3 \hspace{2.5cm} 3
```
/\* COPYRIGHT 2002 (C) Sho Nakada, Kei Harada, Ko Ishiyma All Right Reserved.

```
* 2002 U-Mart Project
```
\*/

package strategy;

import java.util.\*;

/\*\*

\* A agent decides its buying or selling subject to stochastic strategy.

\*

\* @author Sho Nakada, Kei Harada, Ko Ishiyama

\*/

public class TestStrategy extends Strategy{

```
private Random random; 
private final int WDTH_OF_PRICE = 100;
private final int MAX_QUANT = 50; 
private final int MN_QUANT = 30
private final int MAX\_POSITION = 300private final double EDGE = 0.3;
private final int referenceTerm = 10;
```

```
public TestStrategy(int seed) { 
                        random = new Random(seed); 
\mathbb{R}^{n} and \mathbb{R}^{n}
```
public Order getOrder(int[] spotPrices, int[] futurePrices, int pos, long money, int restDay){

Order order = new Order();

```
int latestSpotPrice = spotPrices[119]; 
                 int latestFuturePrice = futurePrices[59]; 
                 if (\text{ (lates!SpotPrice} \le 0) \parallel \text{ (lates!FuturePrice} < 0) \} order.buysell = Order.NONE;
                 return order;
}
                 int K1HighestPrice = 0; 
                 int K1LowestPrice = 99999;
                 for (int i = 0; i < 24; i++) {
                          if (futurePrices[i+35] > 0) {
                                    K1HighestPrice = Math.max(K1HighestPrice,
futurePrices[i+35]); 
                                   K1LowestPrice = Math.min(K1LowestPrice,
futurePrices[i+35]); 
\{x_i\}_{i=1}^n and \{x_i\}_{i=1}^n and \{x_i\}_{i=1}^n//Systemout.println("K1" + K1HighestPrice + " K1" +
K1LowestPrice); 
 }
                  int K2HighestPrice = 0; 
                 int K2LowestPrice = 99999;
                 for (int i = 0; i < 24; i++) {
                           if (futurePrices[i+36] > 0) { 
                                    K2HighestPrice = Math.max(K2HighestPrice,
futurePrices[i+36]); 
                                   K2LowestPrice = Math.min(K2LowestPrice,
futurePrices[i+36]); 
\{1,2,3,4,5,6,7,8,8\}//Systemout.println("K2" + K2HighestPrice + "K2" +
K2LowestPrice); 
\{1, 2, \ldots, 4\}int D1HighestPrice = 0; 
                 int D1LowestPrice = 99999;
```
for (int i = 0; i < 40; i++) { if (futurePrices[i+19]  $>$  0) { D1HighestPrice = Math.max(D1HighestPrice, futurePrices[i+19]); D1LowestPrice = Math.min(D1LowestPrice, futurePrices[i+19]);  $\{x_i\}_{i=1}^n$  and  $\{x_i\}_{i=1}^n$  and  $\{x_i\}_{i=1}^n$ //Systemout.println("D1" + D1HighestPrice + " D1" + D1LowestPrice); **}** int D2HighestPrice =  $Q$ int D2LowestPrice = 99999; for (int i =  $Q$  i < 40; i++) { if (futurePrices[i+20] > 0) { D2HighestPrice = Math.max(D2HighestPrice, futurePrices[i+20]); D2LowestPrice = Math.min(D2LowestPrice, futurePrices[i+20]); } //System.out.println("D2" + D2HighestPrice + " D2L" + D2LowestPrice);  $\{1, 2, \ldots, 4\}$ double K1 = (double)(latestFuturePrice - K2LowestPrice) / (double)(K2HighestPrice - K2LowestPrice); double K2 = (double)(latestFuturePrice - K2LowestPrice) / (double)(K2HighestPrice - K2LowestPrice); double D1 = (double)(latestFuturePrice - D1LowestPrice) / (double)(D1HighestPrice - D1LowestPrice); double D2 = (double)(latestFuturePrice - D2LowestPrice) / (double)(D2HighestPrice - D2LowestPrice);  $\frac{1}{2}$ //System.out.println("K1 " + K1);  $1/$ Systemout.println("K2" + K2);  $\frac{1}{2}$ //System.out.println("D1 " + D1);  $// Systemout.println("D2" + D2);$ 

```
if ( (K1 > D1) || (K2 < D2) || (1-EDGE \le K2) || (1-EDGE \le D2) ) {
                            order.buysell = Order.SELL;
                  }else if ( (K1 < D1) || (K2 > D2) || (EDGE >= K2) || (EDGE >= D2) ) {
                            order.buysell = Order.BUY;
                   }else {
                            order.buysell = Order.NONE;
}
                  if ( futurePrices[59] > 0 && futurePrices[58] > 0 && futurePrices[57] > 0 ) { 
                  if ( futurePrices[59] > futurePrices[58] && futurePrices[58] >
futurePrices[57] ) { 
                           order.buysell = Order.BUY;
                  } else if ( futurePrices[59] < futurePrices[58] && futurePrices[58] <
futurePrices[57] ) { 
                           order.buysell = Order.SELL; 
                  } else if ( futurePrices[59] > futurePrices[58] && futurePrices[58] <
futurePrices[57] ) { 
                           order.buysell = Order.BUY;
                  } else if ( futurePrices[59] < futurePrices[58] && futurePrices[58] >
futurePrices[57] ) { 
                           order.buysell = Order.SELL; 
                   } else {
                           order.buysell = Order.NONE; 
         \{1, 2, \ldots, 4\} } else {
                  order.buysell = random.nextlnt(2) + 1;
\{1, 2, \ldots, 4\}if (order.buysell == Order.BUY) { 
                  if (pos > MAX_POSITION) {
```

```
 order.buysell = Order.NONE;
```

```
 return order;
```

```
}
        } else if (order.buysell == Order.SELL) { 
                if (pos < - MAX_POSITION) { 
                         order.buysell = Order.NONE;
                         return order;
}
         }
        while (true) { 
                        order.price = latestFuturePrice + (int)(WIDTH_OF_PRICE * 
random.nextGaussian();
                        if (order.price > 0) {
                                 break;
                 }
}
                order.quant = MIN_QUANT; 
                return order;
         }
}
```

```
U-MART2002
```
## **%K** D SD

% C L ÷ H L × 100  $\overline{C}$ L<sub>n=</sub>  $H = 1$ ストキャス ィクス%K 、一定期間(n日)の最高値から最安値の間で、当日終値からその最  $\sim$  0  $\sim$  100  $\sim$  0  $\sim$  0  $100$  $70$  30  $30 \t 70$  $\sqrt[4]{\mathbf{D}}$  C L  $\div$  H L  $\times$  100 C=当日終値 L<sub>n=</sub>  $H = 1$  $\infty$  and  $\infty$  $\begin{array}{ccccccc}\n & & & 5 & 3 \\
 & & & & & 3\n \end{array}\n \qquad \qquad \begin{array}{ccccccc}\n & & & & & & \\
 & & & & & & \\
 & & & & & & \\
 & & & & & & \\
 & & & & & & & \\
 & & & & & & & \\
 & & & & & & & \\
 & & & & &$  $30 \t 30 \t 30 \t 70$ SD  $\infty$  j  $n$  5 3 3 3 70  $30 \t 30 \t 30 \t 70$ 今回は売買の判断に%K、%D の二本のラインを用いた「ファース ・ストキャスティクス」を採用  $\overline{\mathbf{O}}$  $100$  $\%$  2D  $\%$  $30 \t\t 70$ 

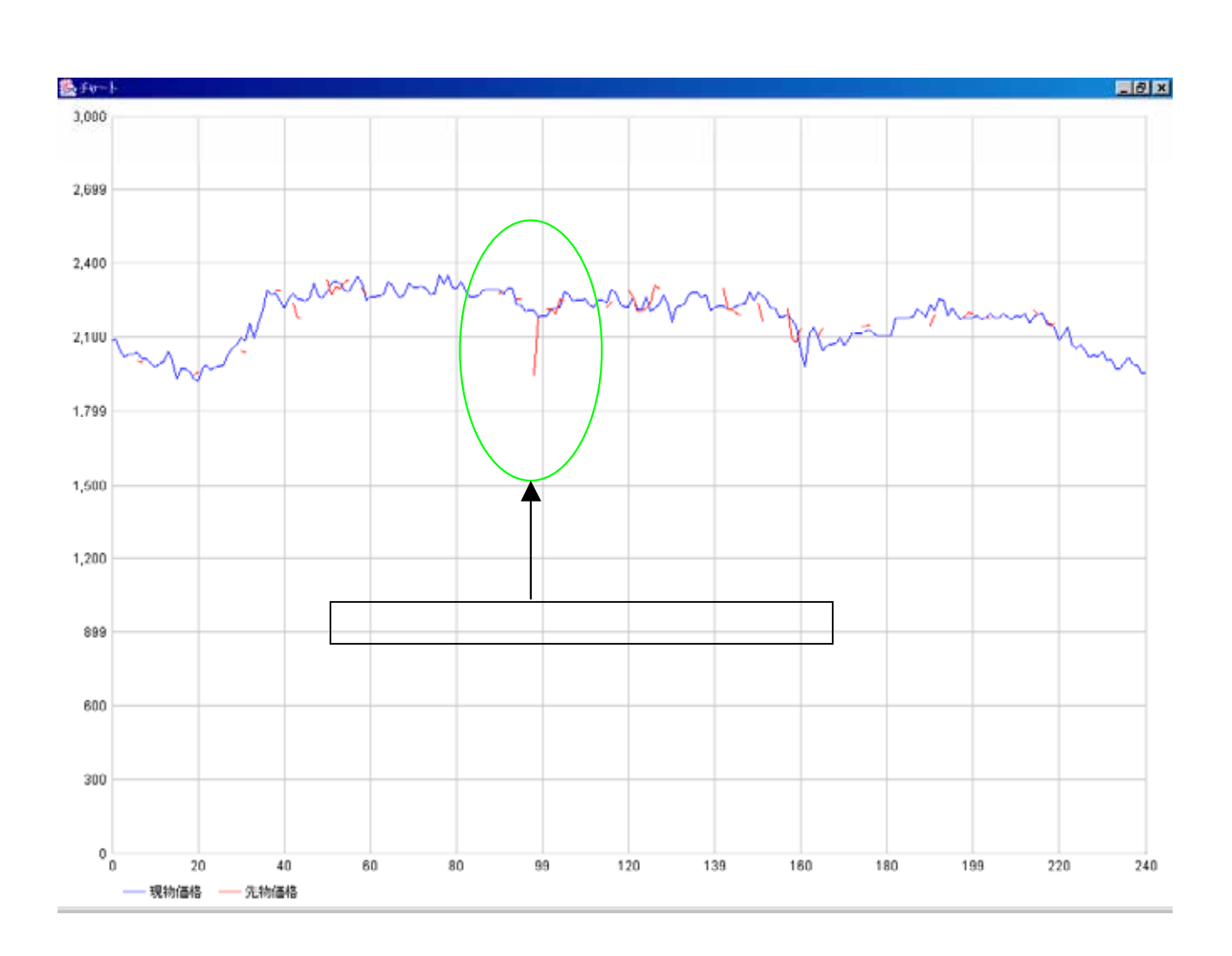

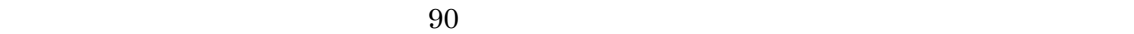

 $U-Mart2002$ 

 $4.4$ 

 $5\,$ 

 $\overline{2}$ 

 $\overline{2}$ 

 $2$ 

## 1.  $URL \underline{http://www13.big.or.jp/~akasata/}$  $URL \underline{http://www13.big.or.jp/~akasata/}$  $URL \underline{http://www13.big.or.jp/~akasata/}$

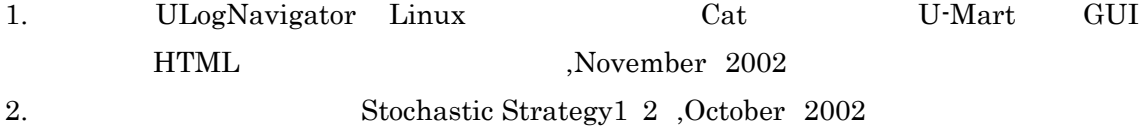

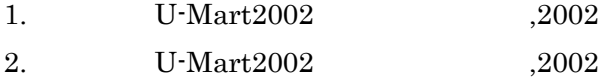